## SAP ABAP table EEDM TREE UI {EDM Tree Data for PoD}

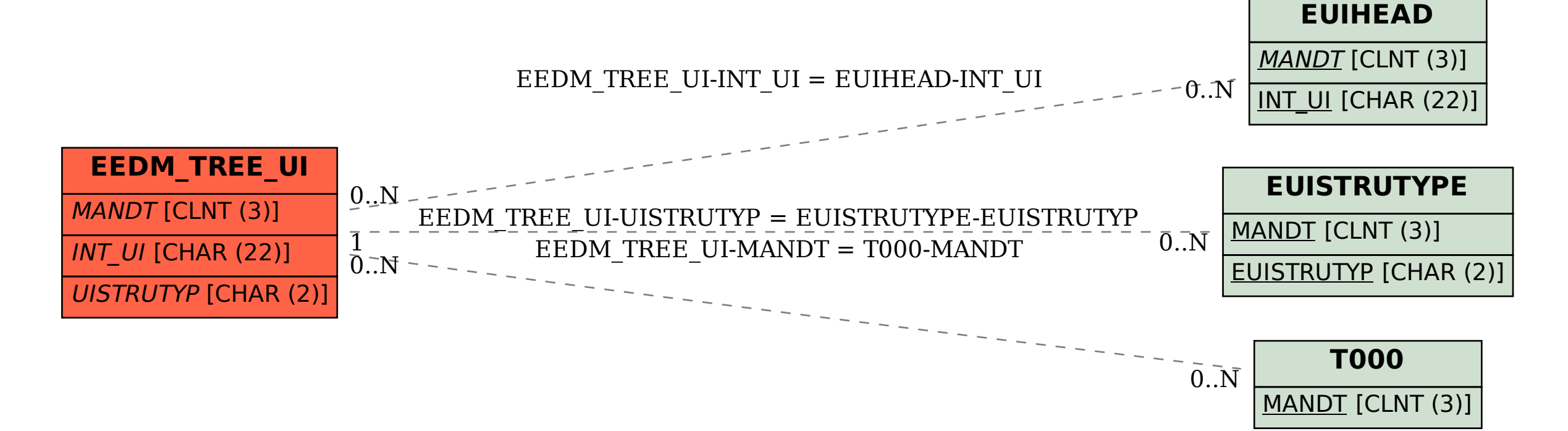